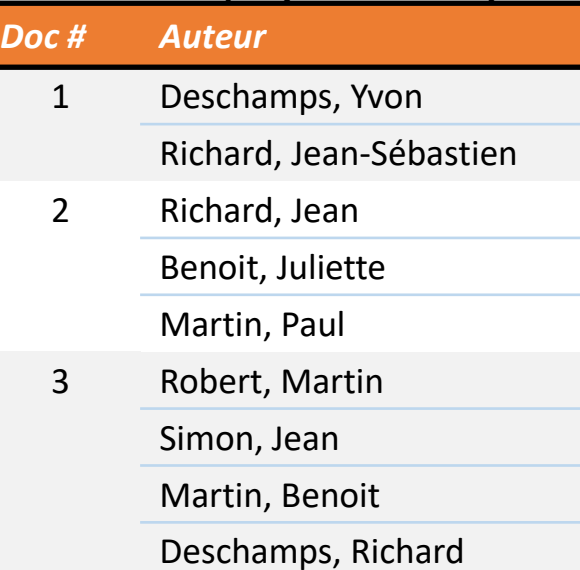

# Index-mots du champ Auteur

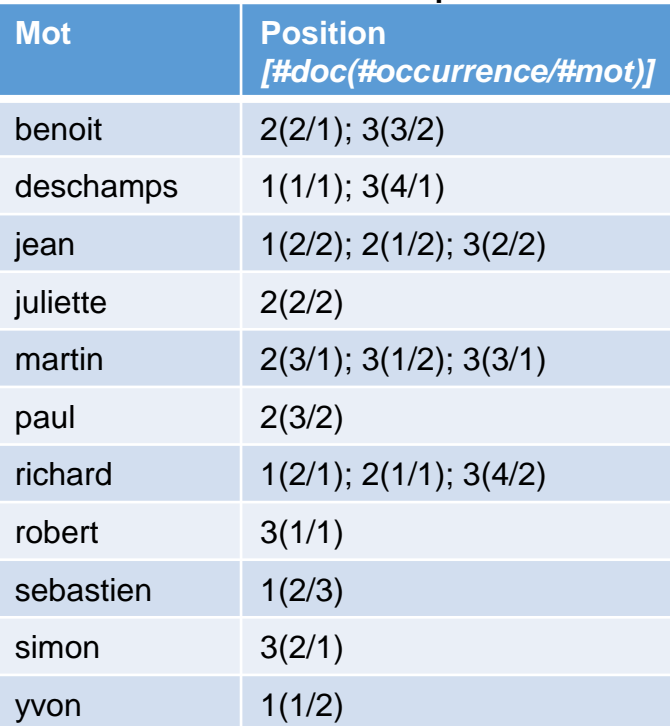

# **Auteur**

#### Richard Jean

L'espace entre les deux mots représente une recherche d'expression. Comme c'est l'opérateur "ct" qui est utilisé, cette expression sera cherchée telle quelle, à l'intérieur des occurrences (cloisonnées), en permettant la présence de mots avant ou après. On retrouvera ainsi les documents 1 et 2.

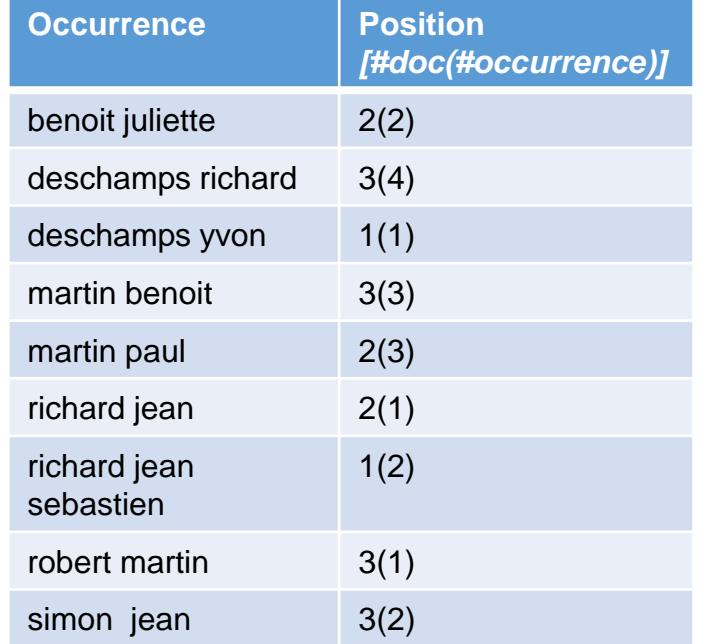

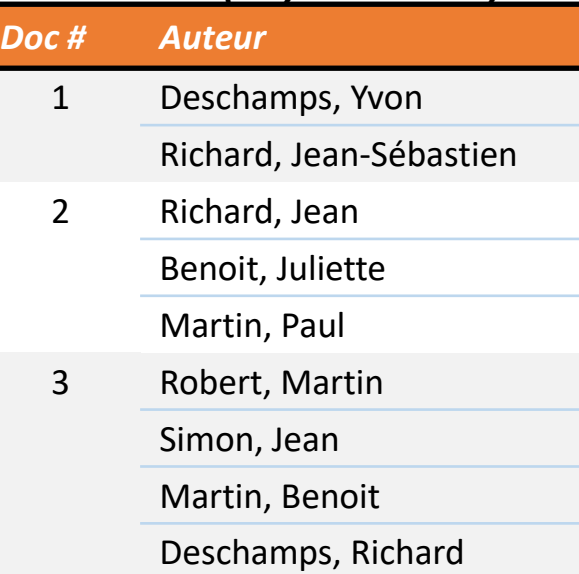

# Index-mots du champ Auteur

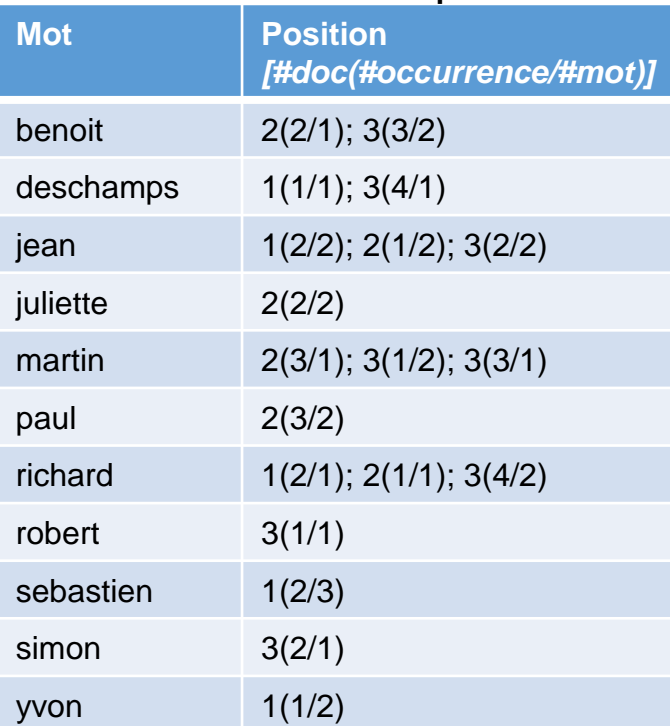

# **Auteur**

#### $=$  Richard Jean

L'espace entre les deux mots représente une recherche d'expression. Comme c'est l'opérateur "=" qui est utilisé, cette expression sera cherchée telle quelle, à l'intérieur des occurrences (cloisonnées), et devra correspondre à une occurrence complète. On retrouvera ainsi seulement le document 2.

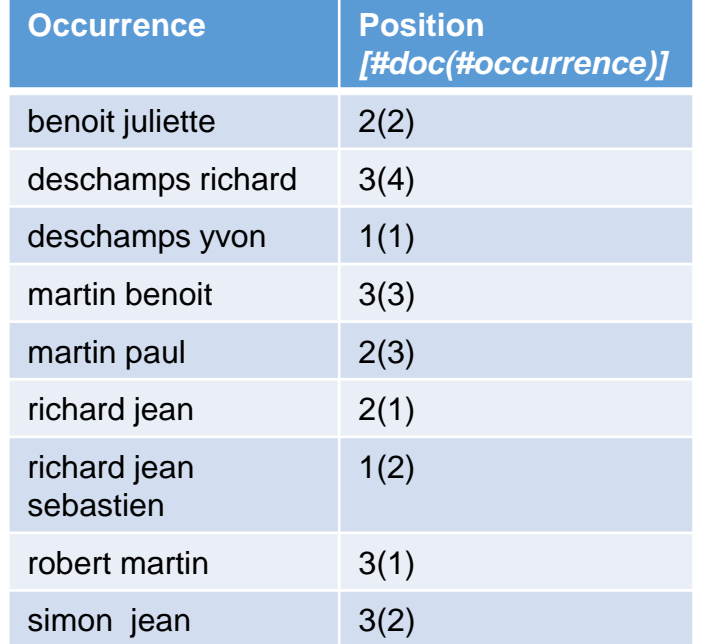

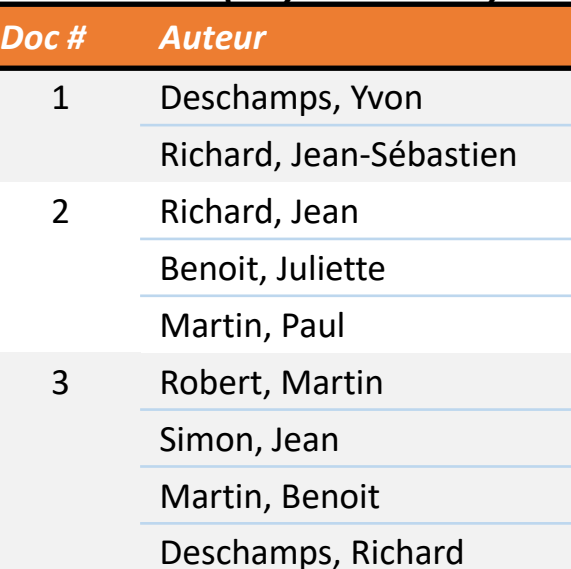

# Index-mots du champ Auteur

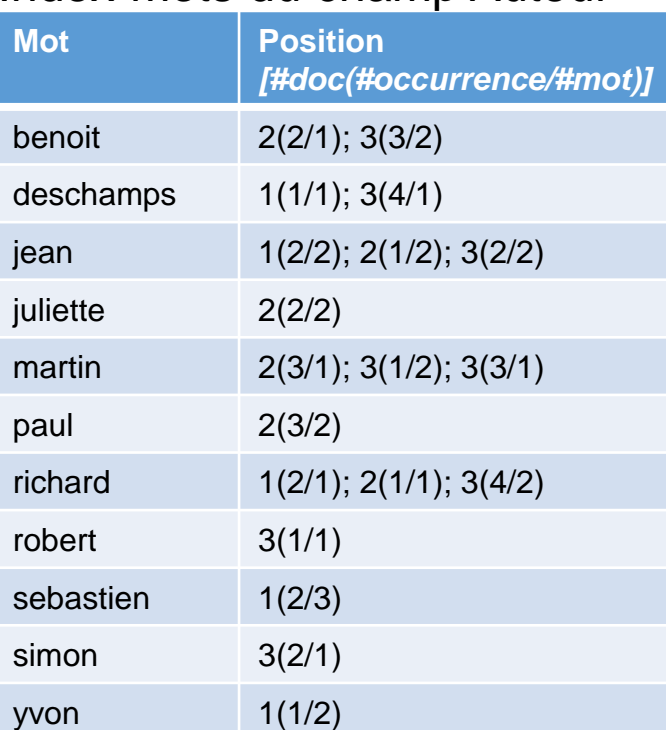

#### Auteur

#### **Benoit & Juliette**

Cette requête revient à faire Auteur ct Benoit & Juliette. On retrouvera ainsi tous les documents où les deux mots sont présents, même si ce n'est pas dans la même occurrence, soit le document 2. Le & décloisonne en effet les occurrences (mais il ne décloisonnera pas les enregistrements!)

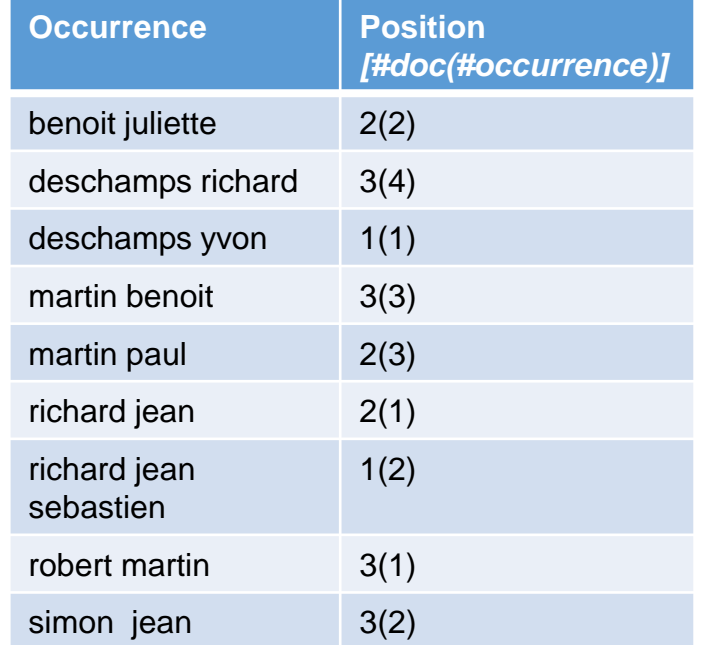

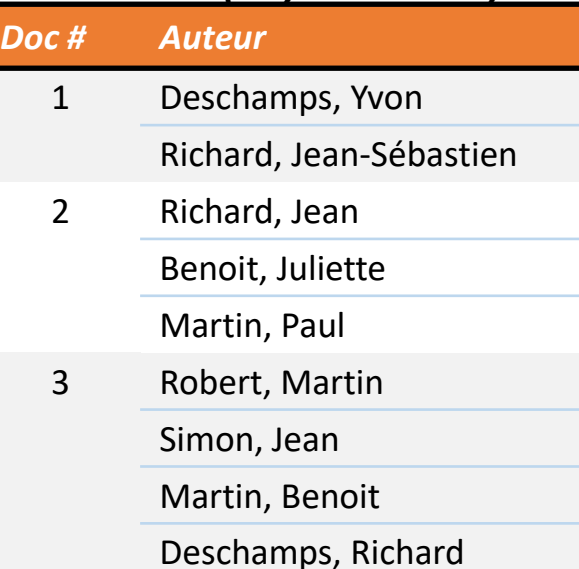

# Index-mots du champ Auteur

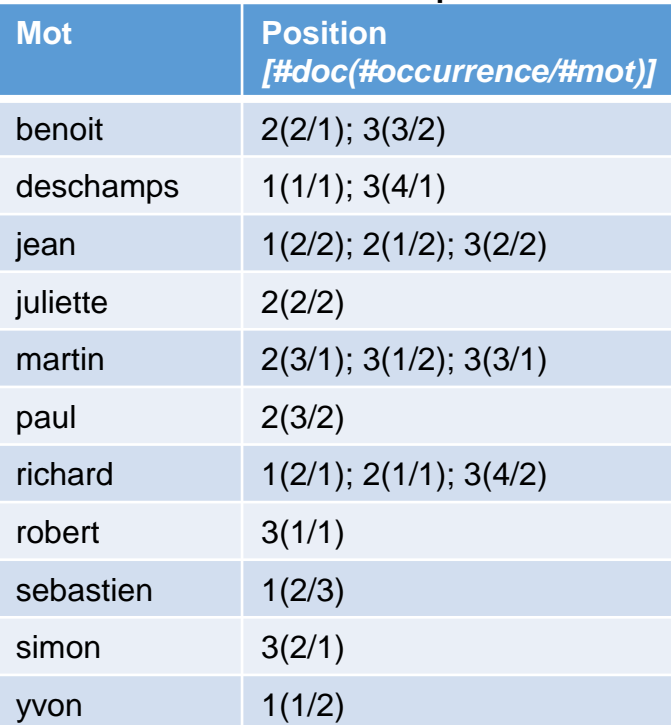

#### Auteur

# **Benoit / Juliette**

Cette requête revient à faire Auteur ct Benoit / Juliette. On retrouvera ainsi tous les documents où un des deux mots ou les deux mots sont présents, même si ce n'est pas dans la même occurrence, soit les documents 2 et 3. Le / décloisonne en effet les occurrences (mais il ne décloisonnera pas les enregistrements!)

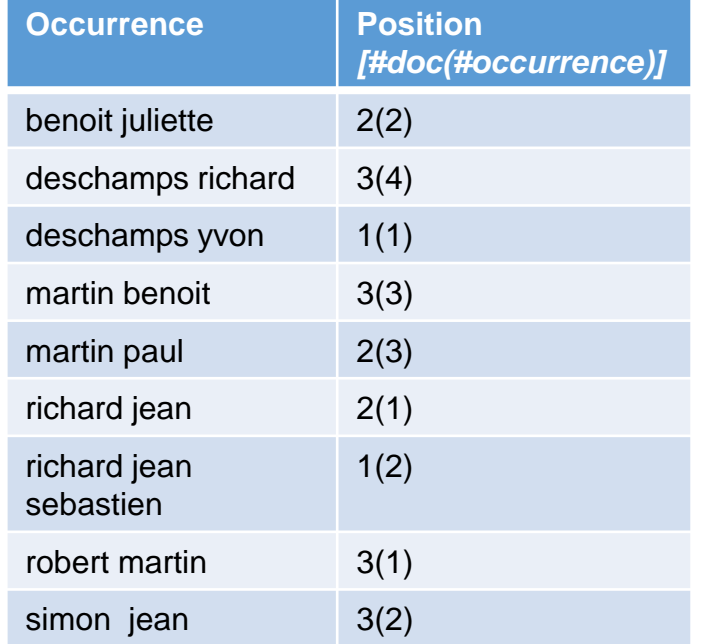

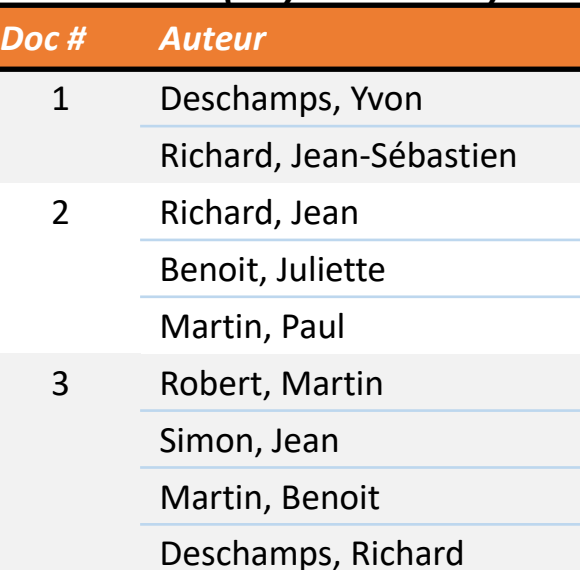

# Index-mots du champ Auteur

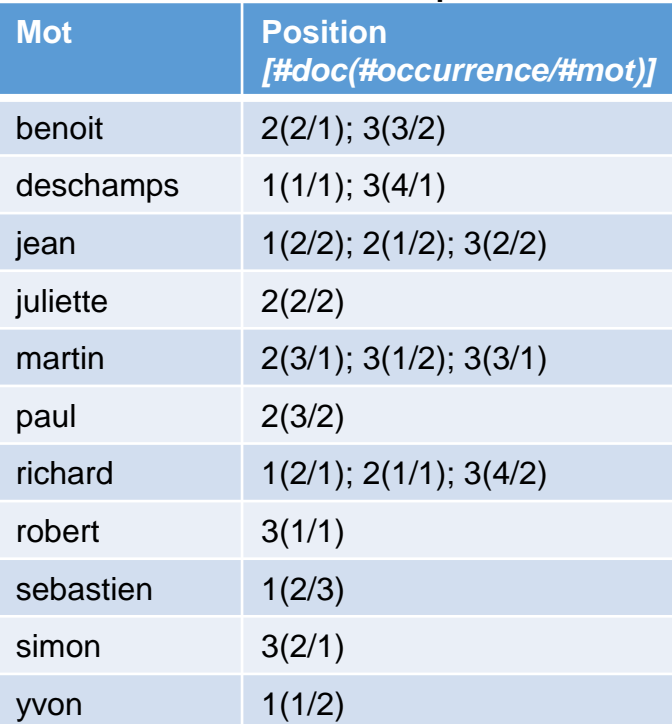

#### Auteur

# **Benoit ! Juliette**

Cette requête revient à faire Auteur ct Benoit ! Juliette. On retrouvera ainsi tous les documents où se trouve le mot Benoit mais sans le mot Juliette, même si ce n'est pas dans la même occurrence, soit le document 3. Le ! décloisonne en effet les occurrences (mais il ne décloisonnera pas les enregistrements!)

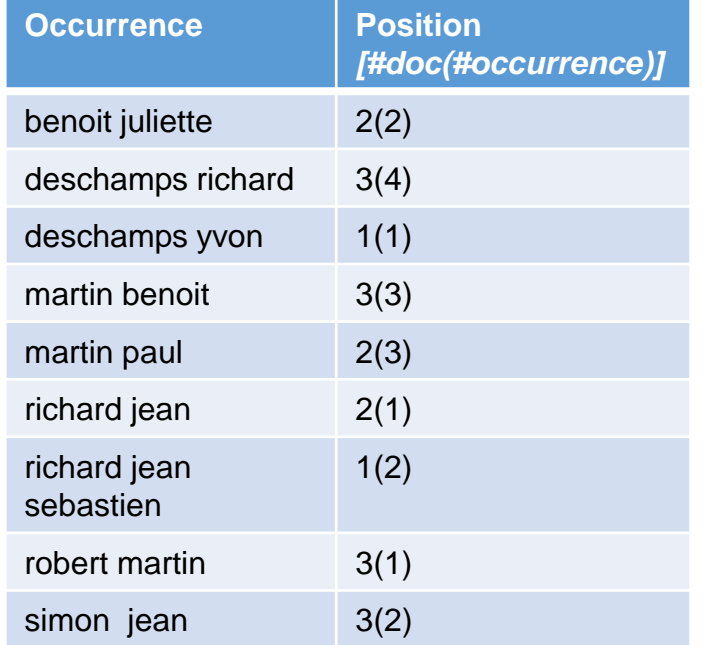

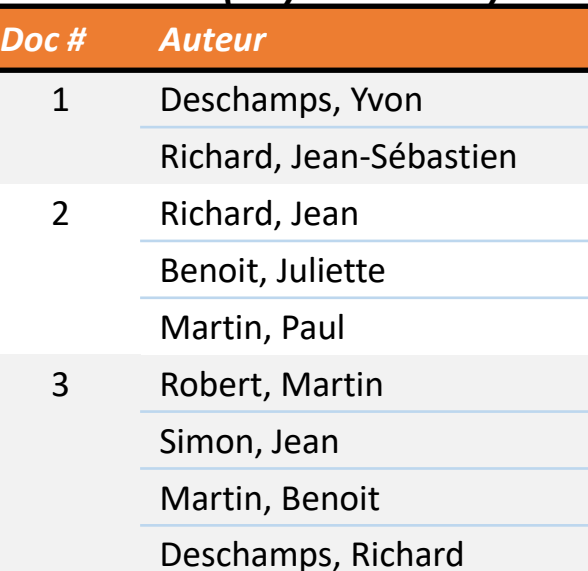

Index-mots du champ Auteur

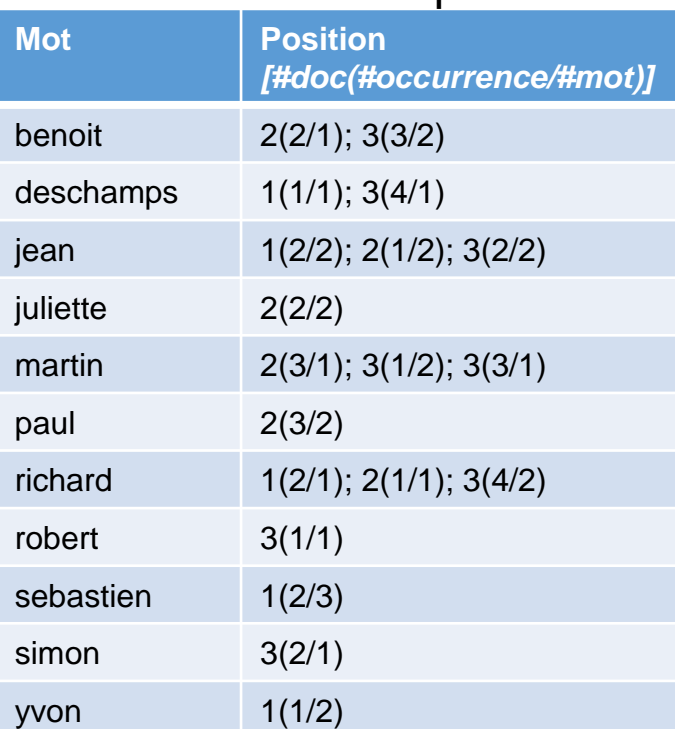

## **Auteur**

#### Jean W2 Richard

L'opérateur W2 veut dire que les deux mots doivent se retrouver à un maximum de 2 positions, peu importe l'ordre et peu importe dans quelle occurrence d'un même enregistrement (comme il les décloisonne). Le truc est d'identifier les deux mots et de compter combien de "sauts" vous devez faire pour partir du premier et vous rendre au dernier. On retrouvera ainsi les documents 1 et 2.

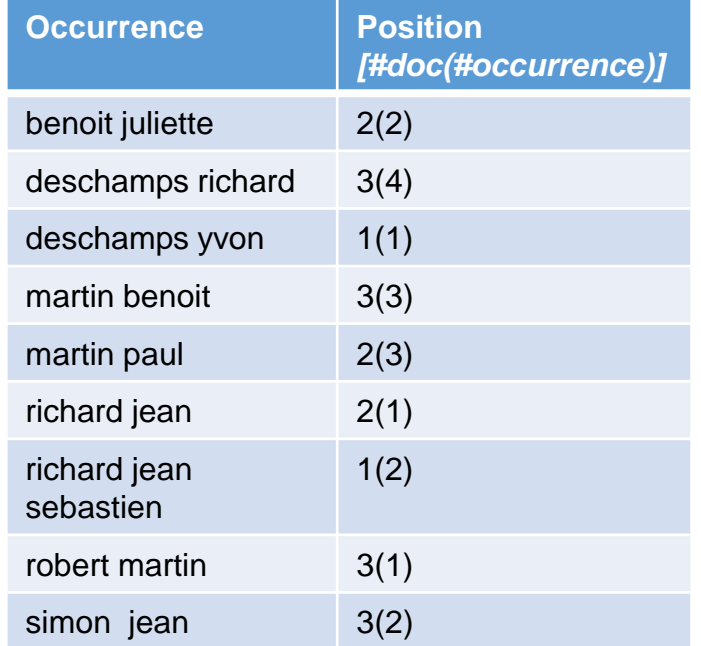

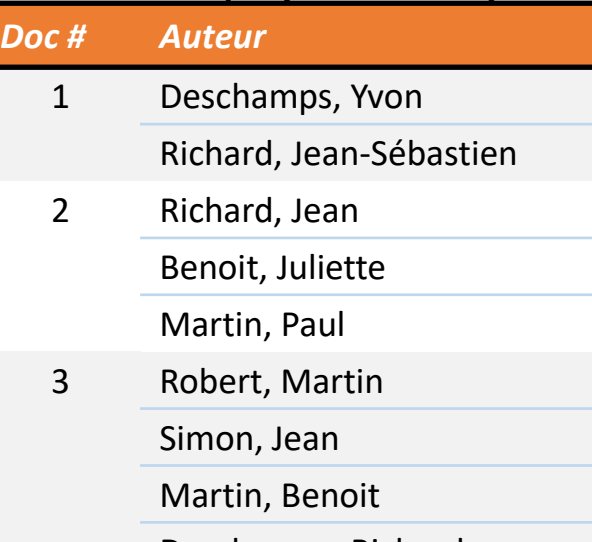

Deschamps, Richard

### Index-mots du champ Auteur

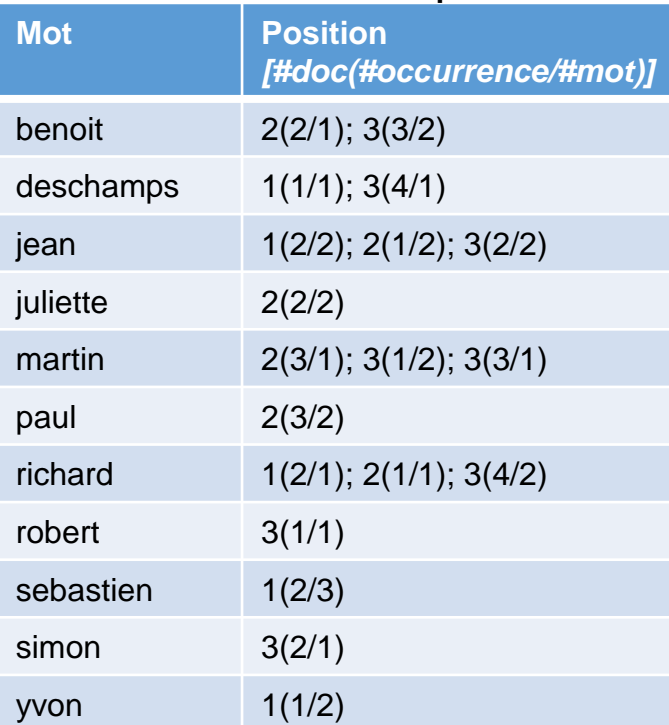

# **Auteur**

#### Jean P4 Richard

Index retrouvera ainsi le document 3. L'opérateur P4 veut dire que les deux mots doivent se retrouver à un maximum de 4 positions, dans cet ordre, et peu importe dans quelle occurrence d'un même enregistrement (comme il les décloisonne). Le truc est d'identifier les deux mots et de compter combien de "sauts" vous devez faire pour partir du premier et vous rendre au dernier. On

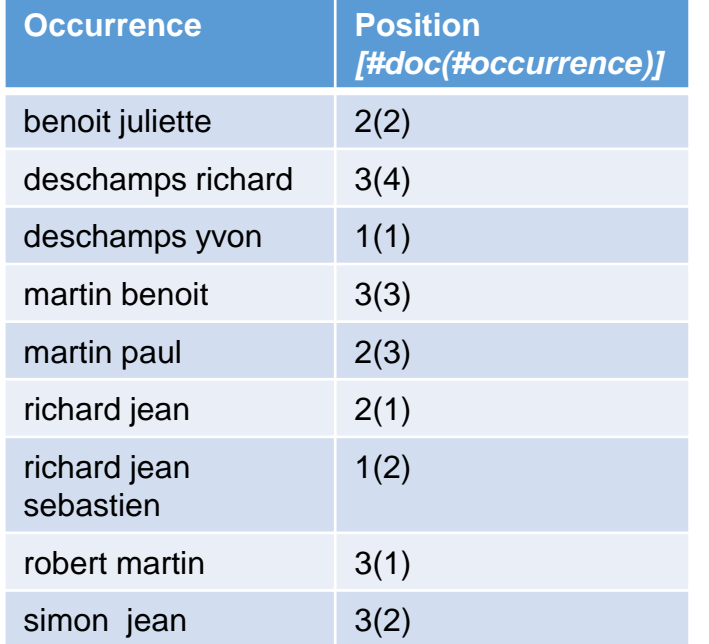

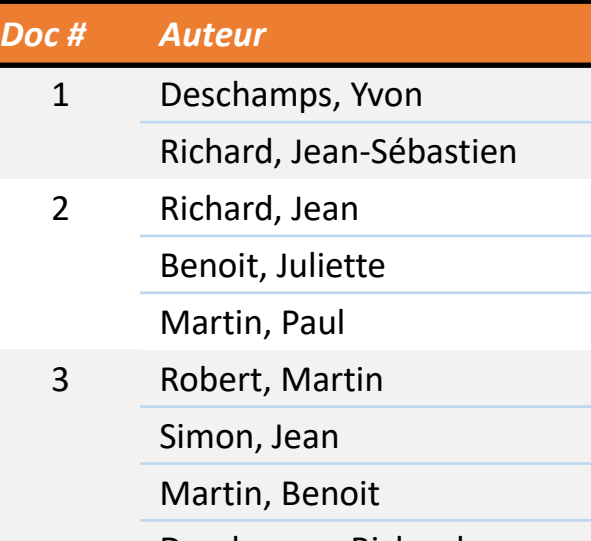

Deschamps, Richard

#### Index-mots du champ Auteur

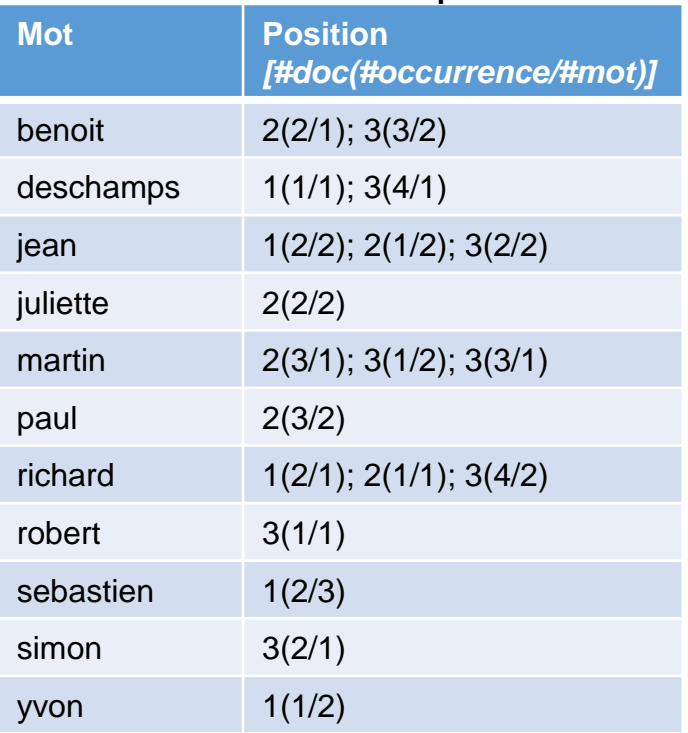

# **Auteur**

#### (Desch<sup>\*</sup> P4 Richard)  $\&$  = Simon<sup>\*</sup>

Comme vu dans d'autres environnements, il faut commencer par ce qui se trouve dans la parenthèse. On y cherche les enregistrements qui ont, dans leurs occurrences non cloisonnées en raison de l'opérateur de distance P4, un mot qui commence par Desch (à cause de la troncature) à un maximum de 4 positions devant le mot Richard (l'ordre doit être respecté). Les enregistrements 1 et 3 seront repérés.

richard j

**Occurrence Position Position** morceau fera ( = Simon<sup>\*</sup>). On y cherche une benoit ji récentience qui écouve par en rendre (en rancer de la la l'opérateur =) suivi par n'importe quoi (à cause de la deschar troncature). L'enregistrement 3 sera ainsi trouvé. <sup>deschar</sup> Finalement, ne reste qu'à faire le ET (&) entre les martin t deux sous-ensembles de notices identifiés, ce qui martin p nous donnera l'enregistrement 3.  $Index-$ Par la suite, il faut s'intéresser à ce que le deuxième occurrence qui débute par Simon (en raison de

#### $_{\rm richard}$ j Sans s'en rendre compte, nous avons assez sebastic intuitivement découpé cette requête plus complexe robert n en arbre renversé...

simon jean 3(2)